## Distributed Flexible AC Transmission System (D‐FACTS)

## Jamie Weber

weber@powerworld.com, 217‐384‐6330 ext. 13

Slide Preparation: Kate Rogers Davis kate@powerworld.com, 217‐384‐6330, Ext 14

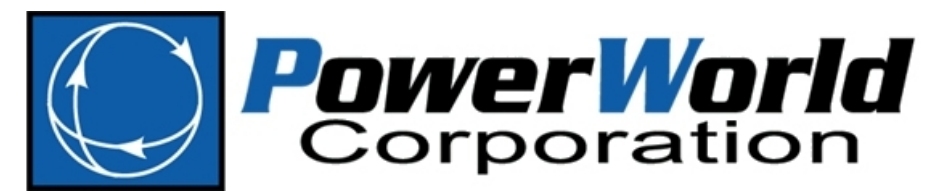

©2013 PowerWorld Corporation 2001 South First Street Champaign, Illinois 61820 +1 (217) 384.6330

support@powerworld.com http://www.powerworld.com

## **Outline**

- Background
	- Power flow control
	- FACTS vs. D‐FACTS
- PowerWorld D-FACTS Modeling
	- Stand alone operation
	- Line impedance sensitivities
	- Contingency analysis
- Continuing Work

## Power Flow Control

- Power flow is not directly controllable to change the way power flows in the system, we need to be able to change line impedance, voltage magnitude, or angle differences
- Benefits
	- Relieve overloaded lines
	- Reduce transmission losses
	- Maintain acceptable voltages
	- Improve stability
	- Full utilization of existing system
- Limitations
	- Cost
	- Size and installation

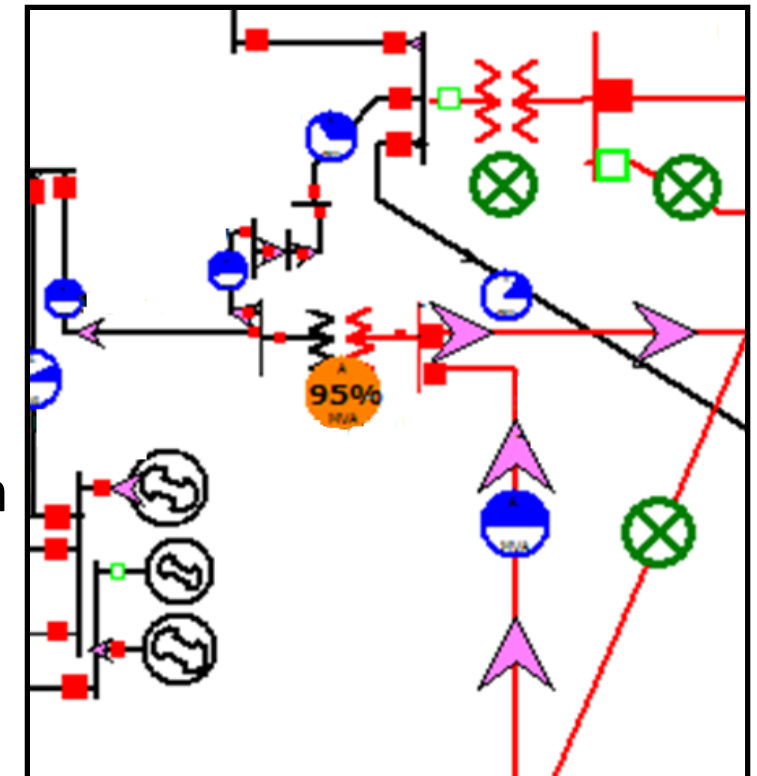

# Flexible AC Transmission Systems (FACTS) – IEEE Definitions

- Flexibility
	- ability to accommodate changes in the system or operating conditions without violating stability margins
- Flexible AC Transmission System
	- $-$  incorporates power electronics and other static controllers to enhance controllability and increase transfer capability
- FACTS Controller
	- provides control of one or more AC transmission system parameter

FACTS Working Group, "Proposed Terms and Definitions for Flexible AC Transmission System (FACTS)", *IEEE Transactions on Power Delivery*, Vol. 12, Issue 4, October 1997.

#### Active Impedance Injection

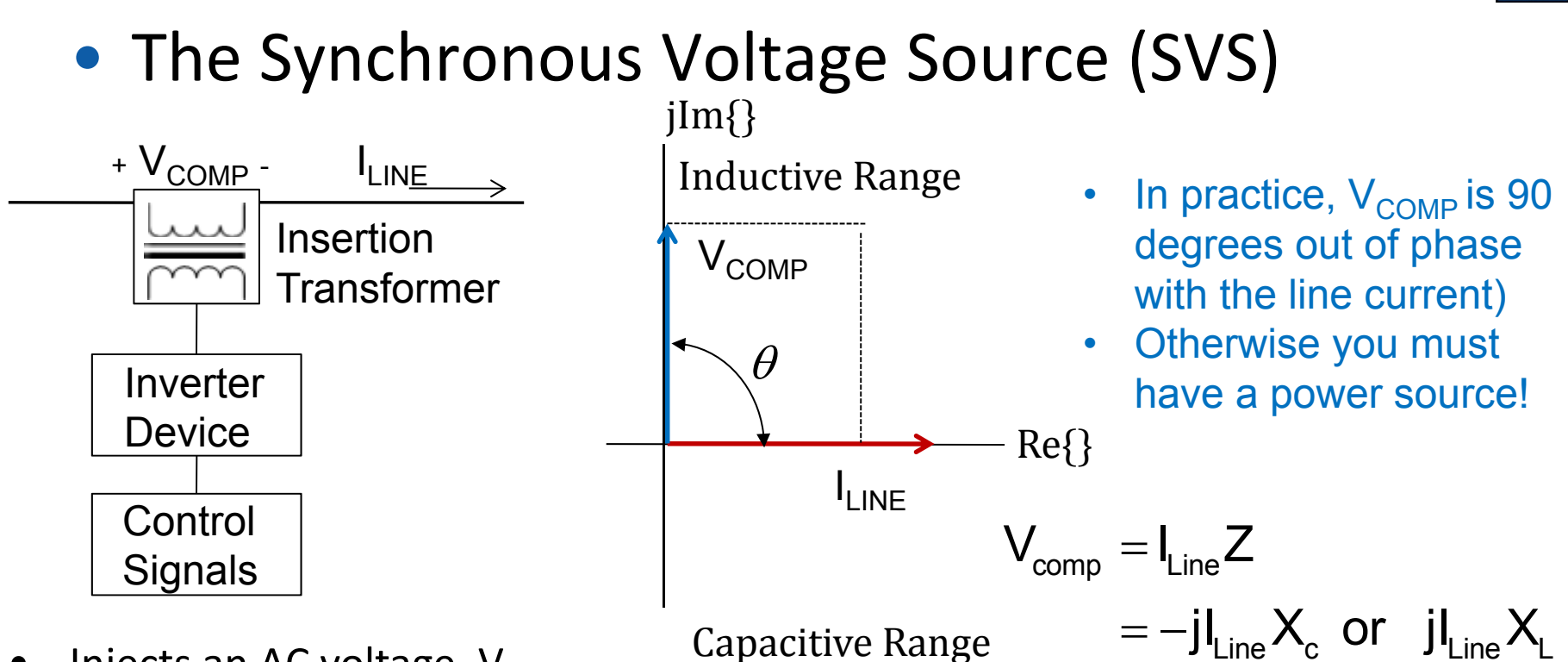

- •Injects an AC voltage, V<sub>COMP</sub>
- •Controls  $V_{\text{COMP}}$  with respect to  $I_{\text{LINE}}$
- •Changes effective line impedance
- •Many FACTS devices use this concept

©2013 PowerWorld Corporation 5

## FACTS Technologies

- Static Var Compensator (SVC)
	- Thyristor‐controlled capacitors and reactors
	- Stability and voltage control
- Thyristor‐Controlled Series Capacitors (TCSC) or Thyristor‐Switched Series Capacitors (TSSC)
	- Thyristor‐controlled capacitors and reactors
	- Capacitive or inductive compensation
- Static Synchronous Series Compensator (SSSC)
	- Uses a SVS
	- Capacitive or inductive compensation

## FACTS Technologies

- Static Synchronous Compensator (STATCOM) or Static Synchronous Compensator (SSC)
	- Uses a SVS
	- Analogous to synchronous condensers
- Unified Power Flow Controller (UPFC)
	- Combination of STATCOM and SSSC
	- Control voltage and real and reactive power flows
- Variable Frequency Transformer (VFT)
	- Transfer power between asynchronous grids
	- First installation in Quebec, 2004
- And more…

#### D‐FACTS Devices

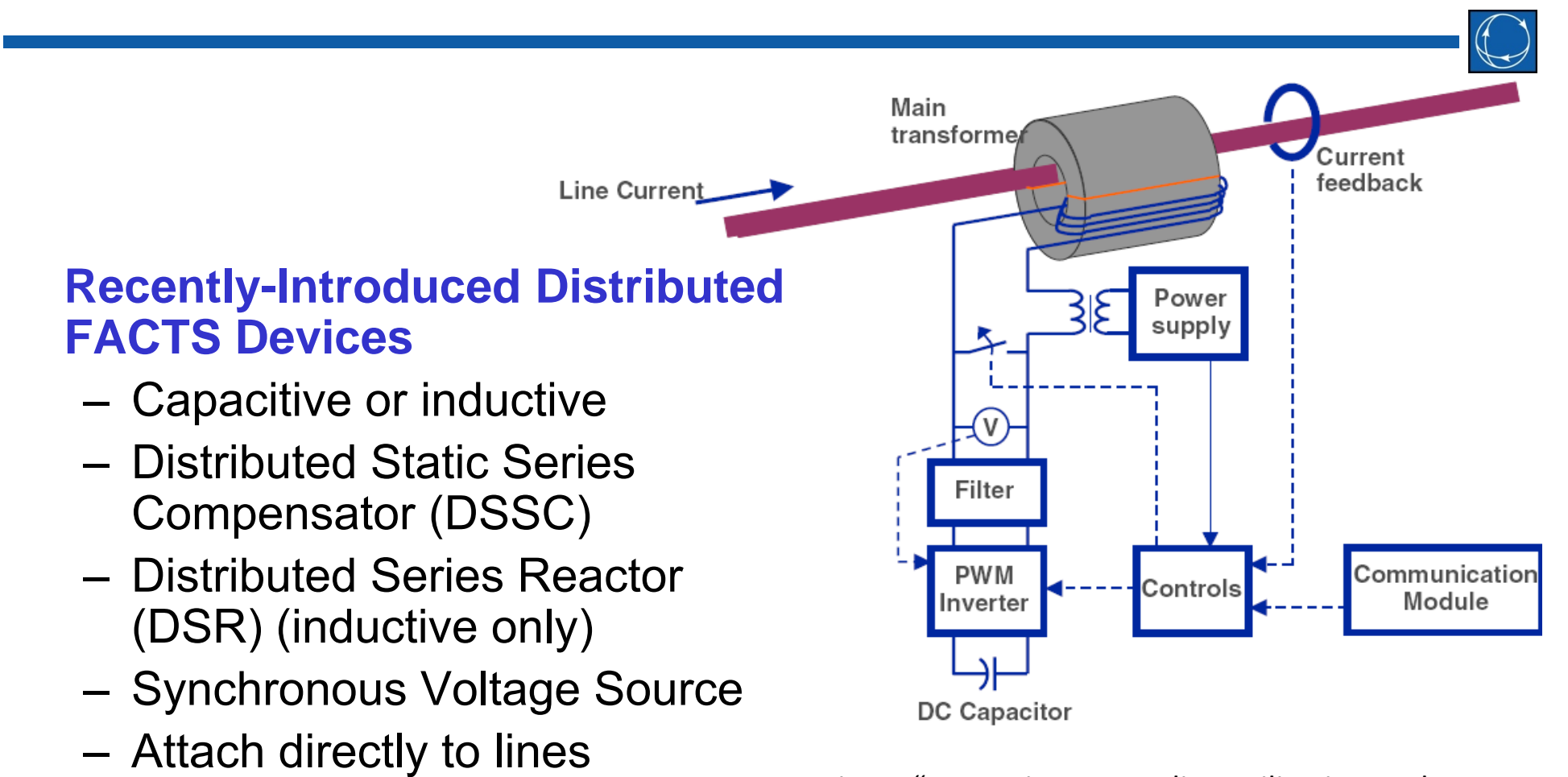

 D. Divan, "Improving power line utilization and performance with <sup>D</sup>‐FACTS devices," *IEEE PES General Meeting*, June 2005.

– Small and modular

# How can D‐FACTS Improve **Operations**

- Exploit the fact that not all locations have equal impact
- Determine the best locations for the applications of interest
- Then, determine D‐FACTS settings to achieve the desired purpose
- Potential applications for D-FACTS include
	- reducing flow through overloaded lines
	- minimizing losses
	- $-$  minimizing cost

## D‐FACTS Technology

- Smart Wire Grid is currently building and deploying DSRs
- An ARPA-E project with Smart Wire Grid is in progress to implement D‐FACTS devices in software and analyze their benefits to power systems

#### PowerWorld D‐FACTS Support

- PowerWorld recently added implementation of the stand‐alone functionality of D‐FACTS devices, where the value of series reactive impedance X on the line is set as <sup>a</sup> function of the line current.
- This mode of operation for series‐connected D‐FACTS devices is described in [1] and [2].

[1] H. Johal and D. Divan, "Design considerations for series-connected distributed FACTS converters," *IEEE Transactions on Industry Applications*, vol. 43, no. 6, pp. 1609-1618, Nov./Dec. 2007.

[2] H. Johal and D. Divan, "Current limiting conductors: A distributed approach for increasing T&D system capacity and enhancing reliability," in *2005/2006 IEEE PES Transmission and Distribution Conference and Exhibition*, pp.1127-1133, May 2006.

#### D‐FACTS Model Inputs

- For each line with D‐FACTS devices, the user enters the number of modules and the reactive impedance per module
- The user also specifies values of line current magnitude I<sub>0</sub> and I<sub>lim</sub>
	- Below I<sub>0</sub>, the D-FACTS devices are inactive
	- Above I<sub>lim</sub>, the cumulative impedance injection of the D‐FACTS devices on the line is at its maximum value

## Inserting D‐FACTS

• On the transmission line dialog, click on "D‐FACTS Devices onthe Line" to see the D‐FACTS settings

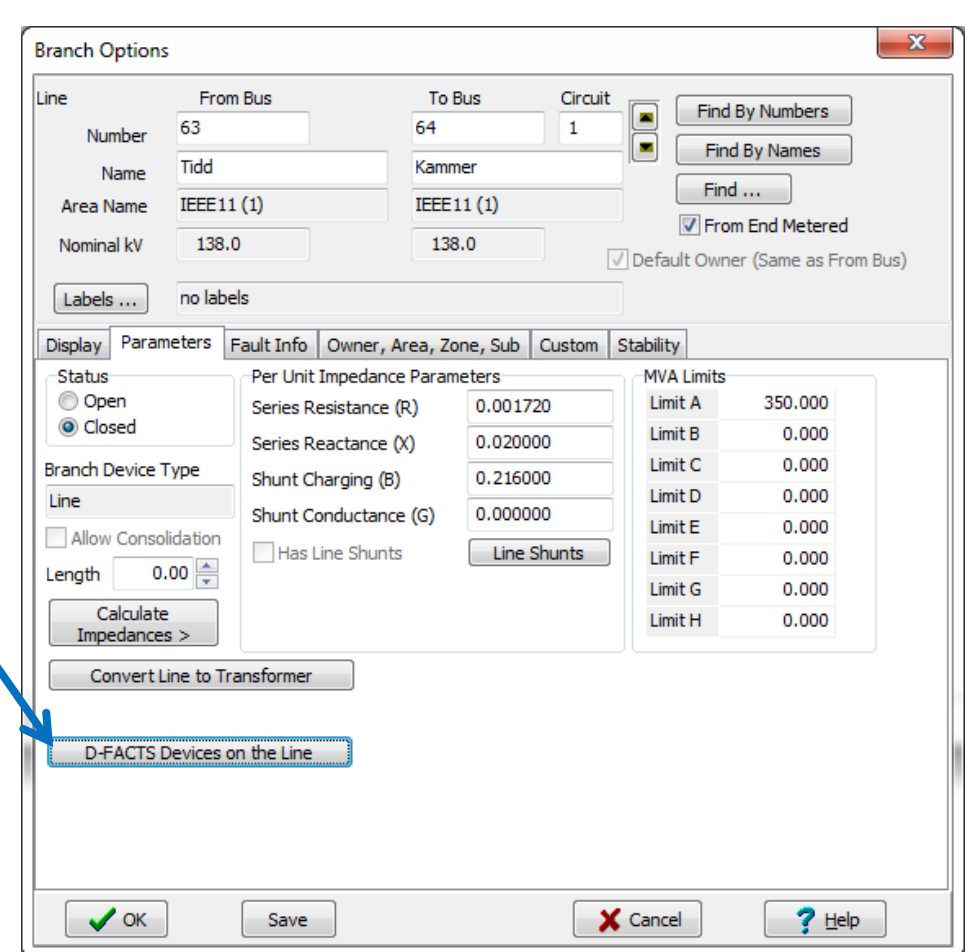

#### D‐FACTS Operational Profile

• A piecewise linear function of the form shown below is created and used internally based on the entered information

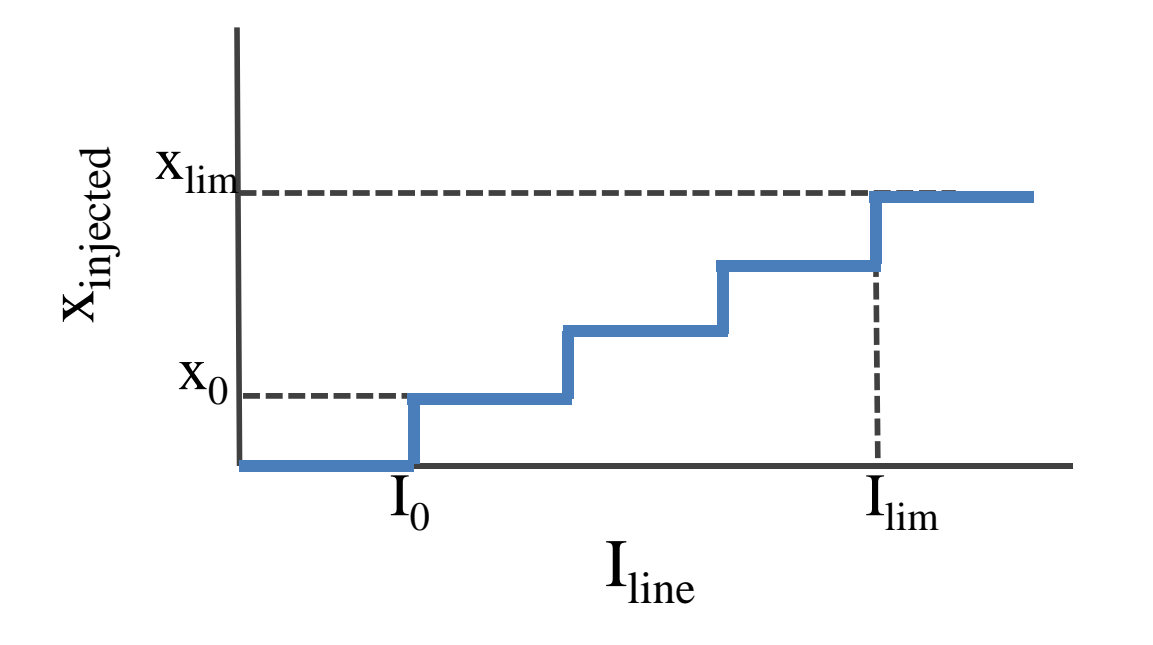

#### D‐FACTS Dialog

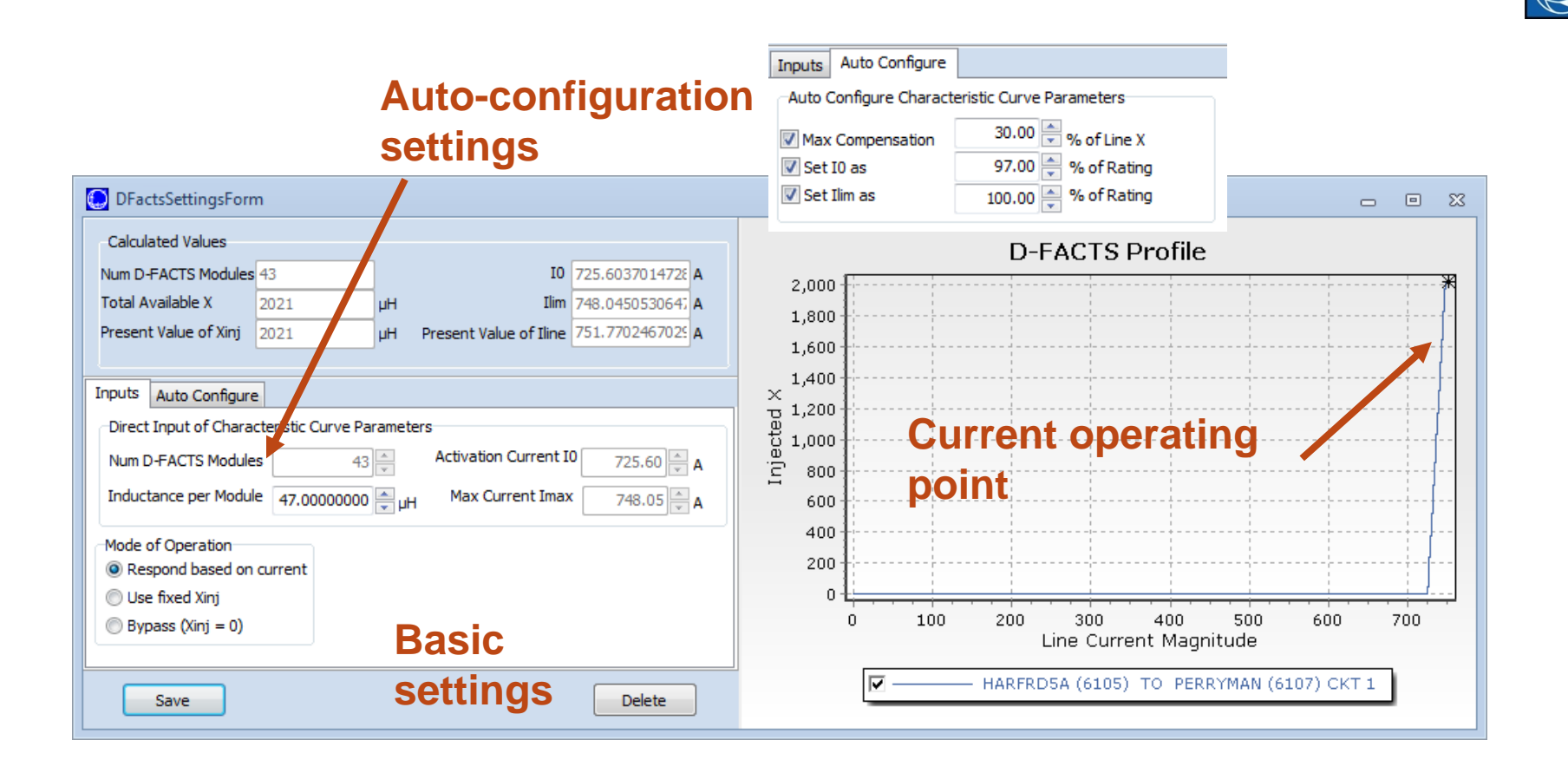

### Power Flow Support

• Simulation Solution Process: Three Nested Loops

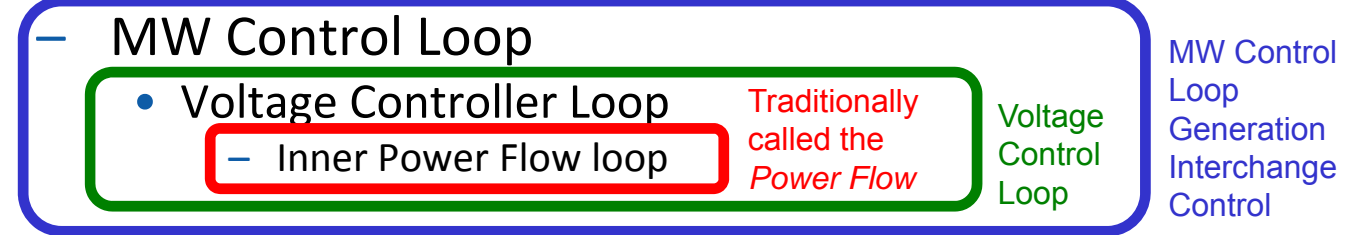

- • PowerWorld Simulator implements the control of D‐ FACTS devices in the voltage control loop of the power flow solution.
- That is, after the inner power flow loop is solved to determine the state variables, the line current is calculated, and the D‐FACTS values are adjusted according to their predefined piecewise linear lookup functions, if necessary.
- If the D‐FACTS values are changed, an additional power flow inner loop is solved.

#### Line Impedance Sensitivities

- How does <sup>a</sup> change in line impedance affect the rest of the system?
- What can be controlled by changing line impedances?
- What D-FACTS settings will provide this control?

#### Line Impedance Sensitivities

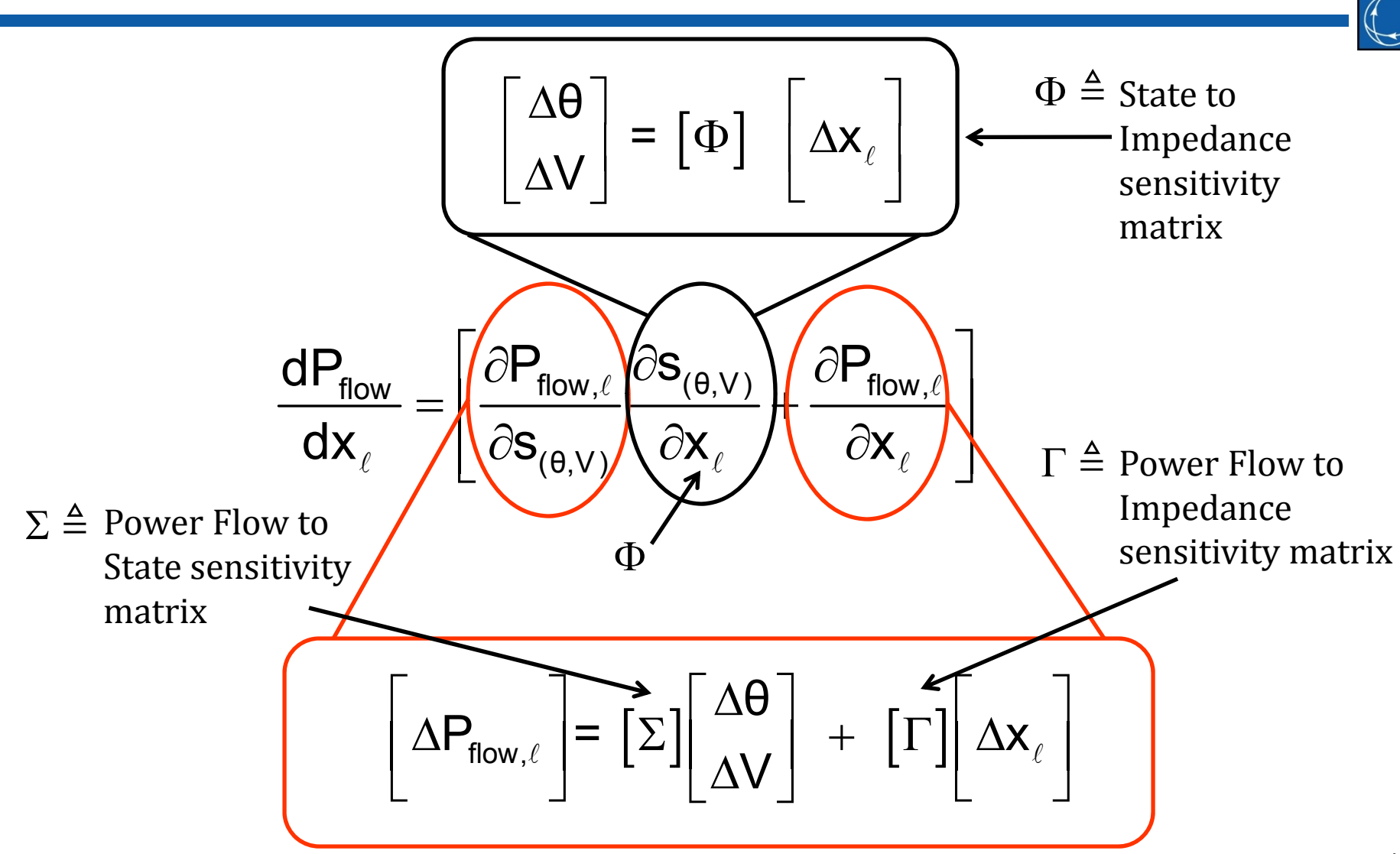

### Single Control Change

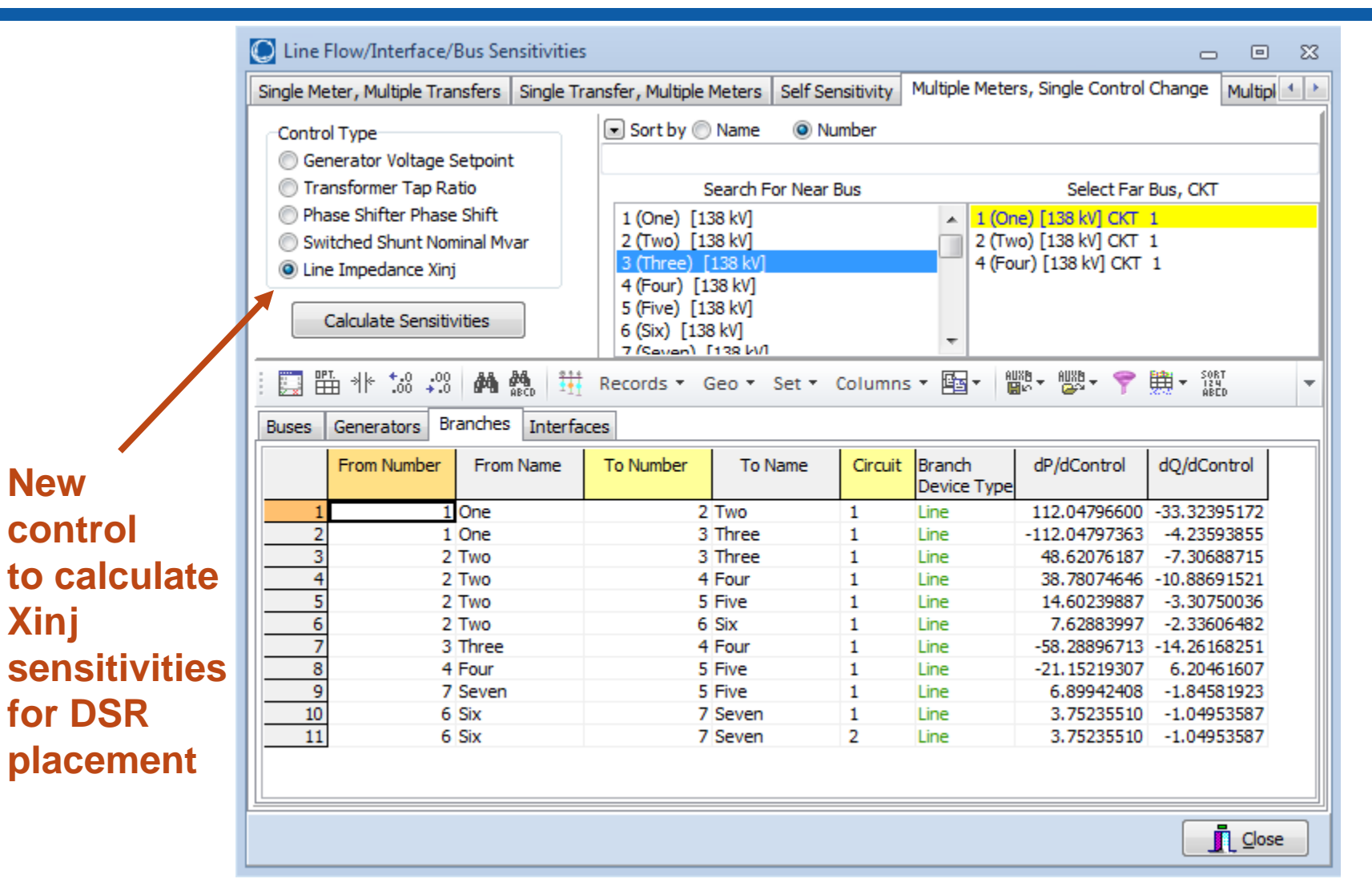

#### Multiple Control Change

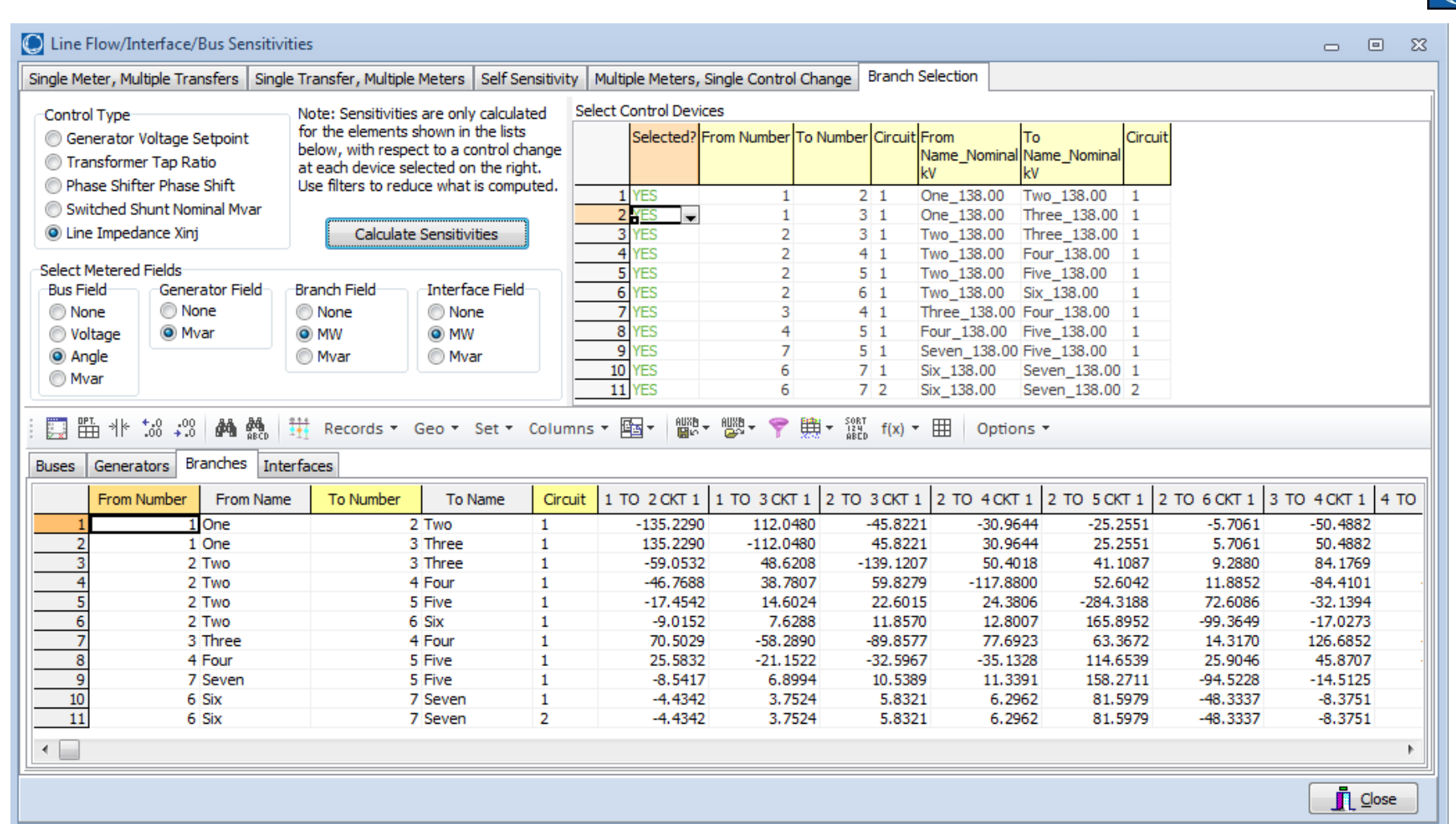

## Contingency Analysis Results Monitoring

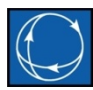

**Use c monit to mo** D-FAC **respo** 

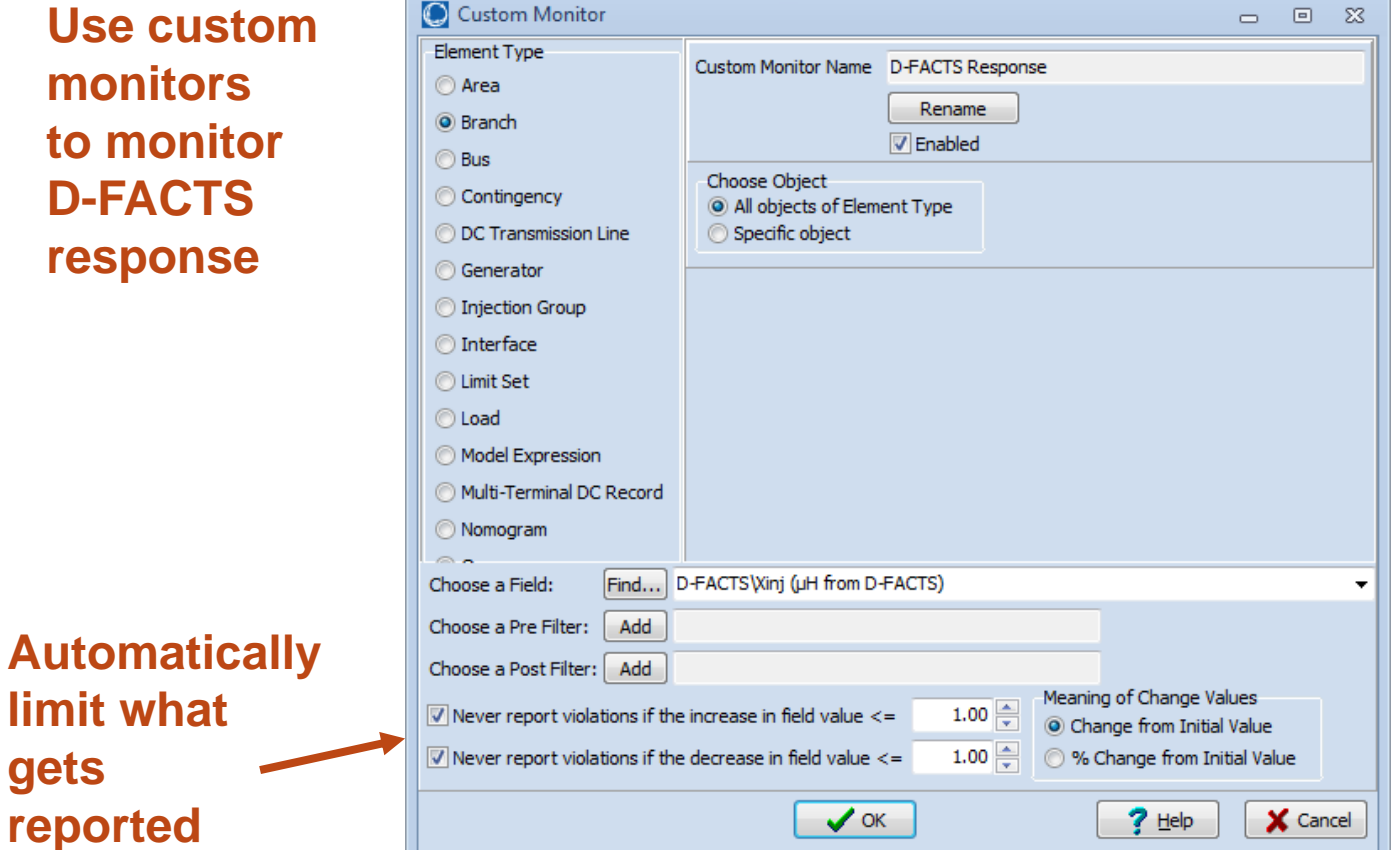

**gets**

### Contingency Violation Matrices

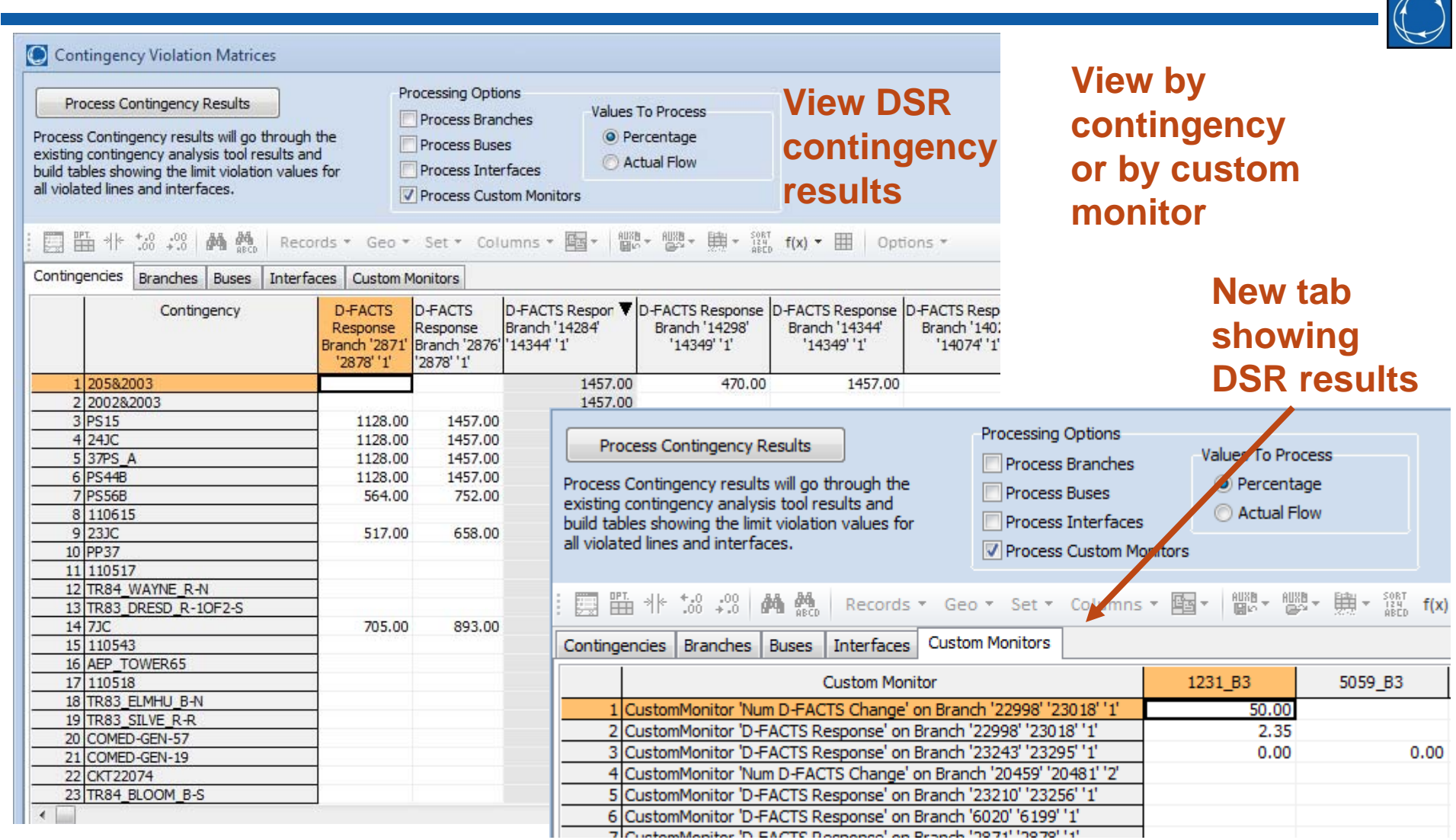

©2013 PowerWorld Corporation 22

### Summary

- With the introduction of D-FACTS devices into operational systems, PowerWorld wants to make it possible to model their behavior in the system
- PowerWorld is taking the first steps to address this need by
	- Added D‐FACTS device objects into the software
	- $-$  Implemented D-FACTS device in the power flow
	- Added feature to make custom monitoring in contingency analysis useful
	- Also working with Smart Wire Grid and DOE ARPA‐E to implement D‐FACTS in the OPF solution algorithm
		- Kate Rogers Davis kate@powerworld.com 217‐384‐6330 ext 14